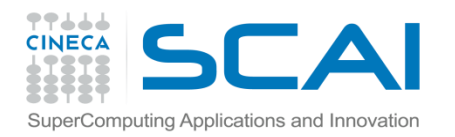

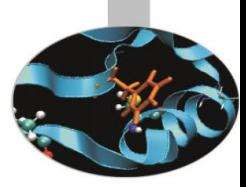

# Introduzione alle Procedure

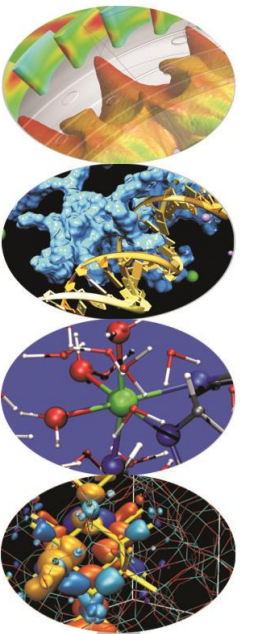

*Introduction to Fortran 90*

Paolo Ramieri, *CINECA*

 *Aprile <sup>2014</sup>*

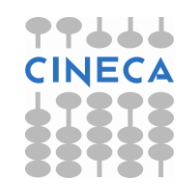

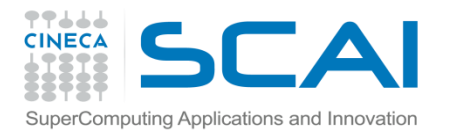

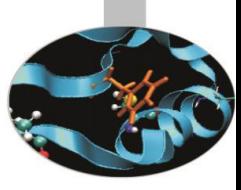

## Organizzazione del programma

#### Schema di un'unità di programma Fortran 90

PROGRAM, FUNCTION, SUBROUTINE, MODULE nome USE (module)

IMPLICIT NONE

Dichiarazioni

istruzioni eseguibili

CONTAINS

procedure interne

END (PROGRAM, FUNCTION, SUBROUTINE, MODULE nome)

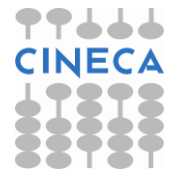

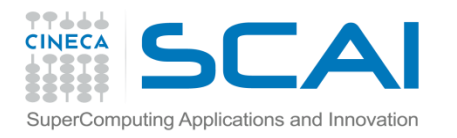

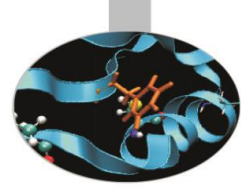

Il Fortran prevede due tipi di sottoprogrammi:

**FUNCTION** = restituiscono **un solo valore** in funzione di uno o più parametri. La chiamata avviene tramite un'istruzione di assegnazione.

**SUBROUTINE** = possono restituire più valori in funzione di più parametri. La chiamata avviene tramite l'istruzione CALL.

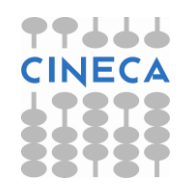

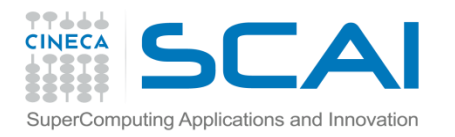

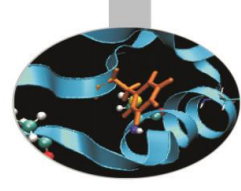

## FUNCTION

#### Sintassi per la FUNCTION:

```
tipo FUNCTION nome (lista-argomenti)
      dichiarazioni locali
      istruzioni
      nome = risultato
```
END FUNCTION nome

#### Chiamata della FUNCTION:

```
PROGRAM principale
```

```
 ...
   variabile = nome(lista-argomenti)
   ...
END PROGRAM principale
```
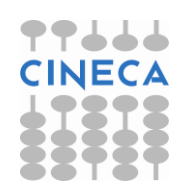

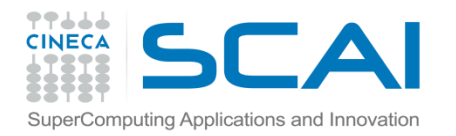

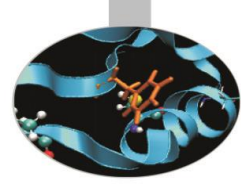

# FUNCTION

Esempio:

REAL FUNCTION somma(a,b)

REAL a,b

somma  $=$   $a+b$ 

END FUNCTION somma

PROGRAM principale

...

 $r =$  somma  $(c, d)$ 

...

END PROGRAM principale

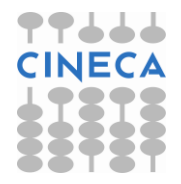

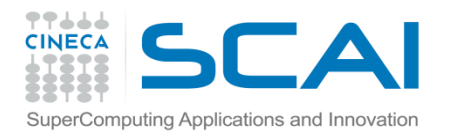

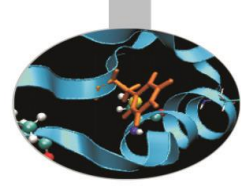

## SUBROUTINE

Sintassi per la SUBROUTINE:

SUBROUTINE nome (lista-argomenti) dichiarazioni locali istruzioni

END SUBROUTINE nome

Chiamata della SUBROUTINE :

PROGRAM principale

...

CALL nome(lista-argomenti)

...

END PROGRAM principale

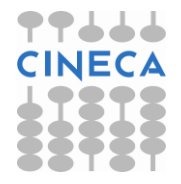

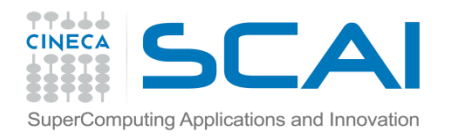

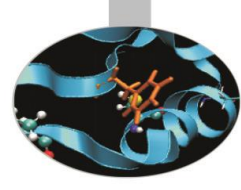

## SUBROUTINE

Esempio:

SUBROUTINE somma(a,b,c)

REAL a,b,c

 $c = a+b$ 

END SUBROUTINE somma

PROGRAM principale

...

CALL somma $(c, d, e)$ 

...

END PROGRAM principale

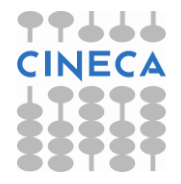

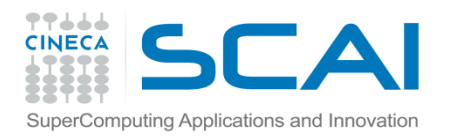

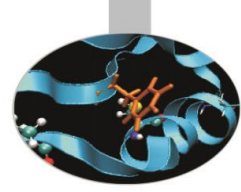

## SUBROUTINE

Può essere utile stabilire più punti di uscita dalla subroutine, per esempio in funzione di un risultato ottenuto al suo interno. Per uscire dalla subroutine e tornare al programma chiamante si usa perciò l'istruzione RETURN, che può essere presente anche più volte.

Uscendo dalla subroutine, il valore delle variabili locali viene perso. Se si prevede di usare ancora tali valori alla successiva invocazione della subroutine, si possono preservare con il parametro SAVE in fase di dichiarazione.

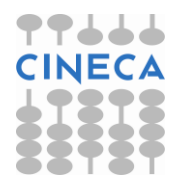

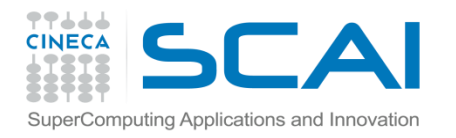

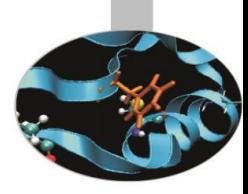

I moduli sono uno strumento per:

- definire i dati e strutture;
- definire tutte le funzioni operanti sui suddetti dati e strutture;
- definire altre procedure utilizzate dal programma.

Possono svolgere il ruolo che in C++ hanno le classi.

L'utilizzo del modulo permette di rendere dati e funzioni accessibili al resto del programma ma consente anche di proteggere i dati ed il codice che non necessitano di manipolazioni esterne.

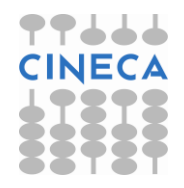

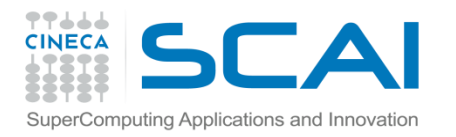

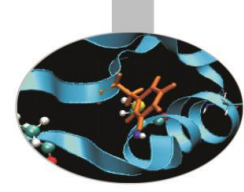

- Il programma principale e qualunque procedura o modulo possono accedere a ciò che è definito in un modulo con la sintassi:
- USE nome\_modulo
- da usare prima di ogni altra istruzione, compresa IMPLICIT NONE.

Restrizione: un modulo non può fare la "USE" di se stesso.

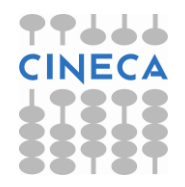

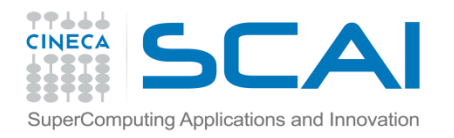

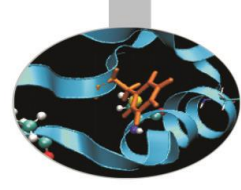

#### Un modulo è definito dalla seguente sintassi:

MODULE name dichiarazioni INTERFACE blocks CONTAINS procedure interne del modulo END MODULE name

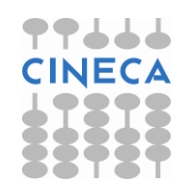

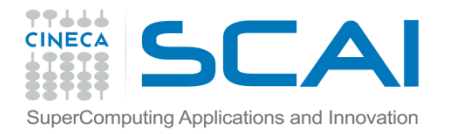

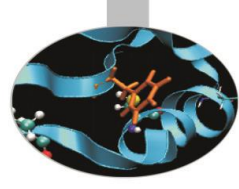

### Moduli - Esempio

```
MODULE Globale 
      IMPLICIT NONE 
      REAL :: r, s
END MODULE Globale
REAL FUNCTION Calcola() 
      USE Globale 
      IMPLICIT NONE 
     READ(*, *) r, s
     CALCOLA = r * s RETURN 
END FUNCTION Calcola
PROGRAM Principale 
      IMPLICIT NONE 
      REAL c
     c = CALCOLA()write (*,*) "il risultato e' ", c
END PROGRAM Principale
```
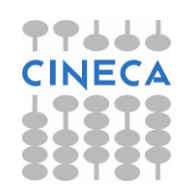

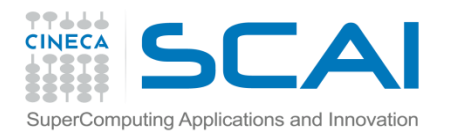

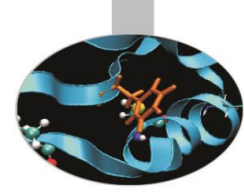

Quando in un modulo vengono definite molte procedure, esiste la possibilità di accedere solo ad alcune di queste, specificando l'attributo ONLY:

USE module-name [, ONLY: { procedure-names } ]

I moduli possono contenere:

- entità pubbliche (accessibili da qualunque procedura che utilizza il modulo);

- entità private (visibili solo all'interno del modulo). Le entità private sono dichiarate così usando la parola riservata PRIVATE.

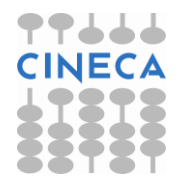

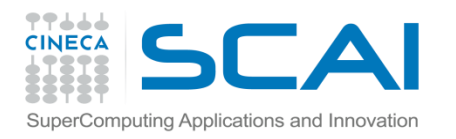

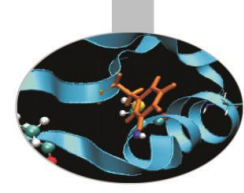

# Visibilità

Un programma Fortran è strutturalmente diviso in regioni o aree diverse (*scope* in inglese). Alcune aree sono contenute le une nelle altre, il programma principale le contiene tutte.

- In ogni area la visibilità di un'entità dipende da dove questa è stata definita. Le regioni o aree specifiche in un codice Fortran sono:
	- programma principale
	- interfaccia di procedura
	- definizione di tipo personalizzato
	- procedura (interna o esterna)
	- modulo

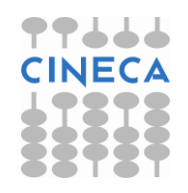

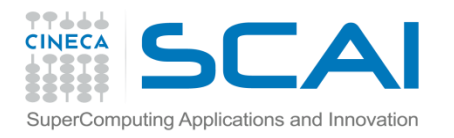

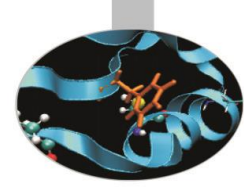

## Visibilità

Variabili dichiarate in aree diverse sono sempre diverse.

Entità differenti di una stessa area devono avere nomi diversi.

- I nomi delle regioni o aree sono visibili in tutto il codice, perciò devono essere distinti: non possono coesistere in un'unico codice procedure, moduli, tipi derivati con lo stesso nome.
- Ogni entità pubblica dichiarata in un modulo è visibile in ogni area che usa quel modulo.

La visibilità di un'etichetta (label) è limitata all'area in cui è contenuta, escludendo ogni area contenuta.

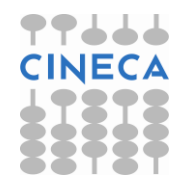

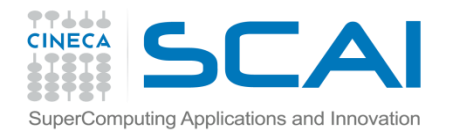

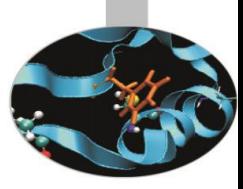

## Visibilità - Esempio

```
PROGRAM prova 
       IMPLICIT NONE 
       INTEGER n 
11 READ(*,*) n 
       CALL calc 
       GO TO 11
CONTAINS
   SUBROUTINE calc 
        IMPLICIT NONE 
        IF (n>0) GO TO 11 
       IF (n==0) GO TO 12
        PRINT*," N e' negativo " 
        RETURN 
   11 PRINT*, " N e' positivo" 
        RETURN 
   12 PRINT*," N e' nullo" 
        RETURN 
      END SUBROUTINE calc
```
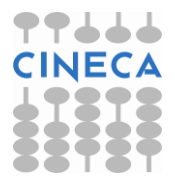

END PROGRAM prova

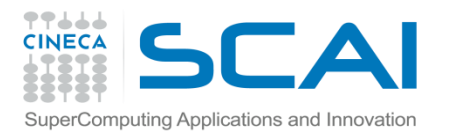

## Esercizi

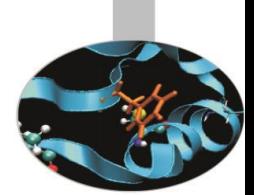

1. Scrivere un programma che data la velocità iniziale  $\nu 0$ calcoli la gittata (distanza orizzontale del proiettile prima di toccare terra) per tutti i valori dell'angolo iniziale theta tra 0° e 90° con step di 1° e ricavi l'angolo theta per cui la gittata è massima.

Formule utili:

fattore conversione gradi-->radianti =  $0.01745329$ 

gittata = - 2 v0 \*\* 2 \* COS(theta) \* SIN(theta) /g

Utilizzare una procedura interna per il calcolo.

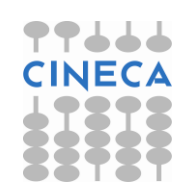

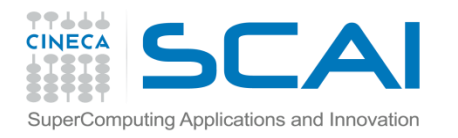

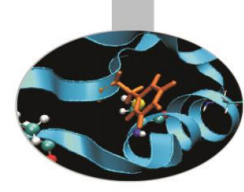

A loro volta, i sottoprogrammi possono essere:

**INTERNI** = compaiono nell'ambito del programma principale;

**ESTERNI** = compaiono in una sezione separata del codice.

Nel FORTRAN 77 il codice era limitato al programma principale e alle procedure esterne.

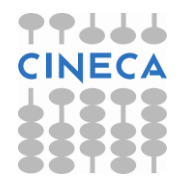

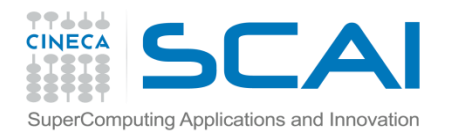

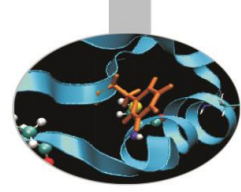

Una procedura può essere esterna o interna, contenuta cioè nel programma principale o in un'altra procedura o in un modulo.

PROGRAM Esempio

 . . . STOP

CONTAINS

SUBROUTINE Procedura\_1(...)

. . .

RETURN

END SUBROUTINE Procedura\_1

END PROGRAM Esempio

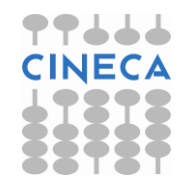

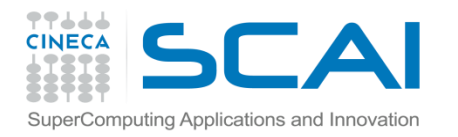

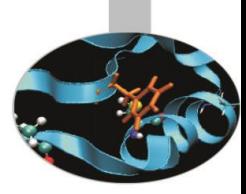

Ogni programma consiste in più unità di programma: ognuna di queste unità è indipendente dal punto di vista della **memoria** da destinare all'allocazione delle variabili.

Per questo motivo è buona norma definire gruppi di istruzioni in unità di programma separate, in modo da ridurre al minimo i problemi legati a possibili conflitti di memoria.

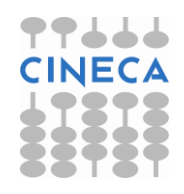

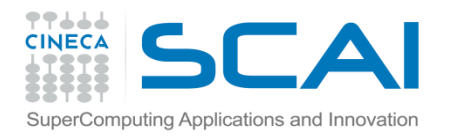

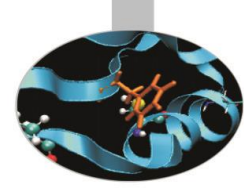

### Procedure interne

Le procedure interne:

- sono definite dopo l'istruzione CONTAINS;
- sono parte di una unità di programma e accedono alle variabili dell'unità di cui fanno parte.

#### Esempio:

```
PROGRAM contatore
  INTEGER :: i, j, k
  CALL Azzera
CONTAINS
   SUBROUTINE Azzera
        i=0; j=0; k=0;END SUBROUTINE Azzera
END PROGRAM contatore
```
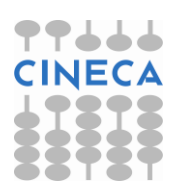

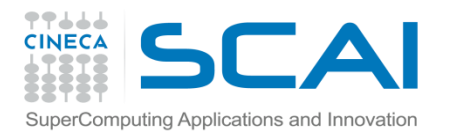

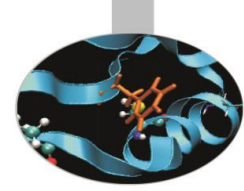

### Procedure interne

E' possibile definire FUNCTION in fase di dichiarazione delle variabili, tramite espressioni in una sola linea ("*statement functions*"):

nome-funzione (lista-parametri) = espressione

#### Esempio:

```
PROGRAM Inlinea
REAL :: a, b, c, somma
  somma (a, b) = a + bREAD (*, *) a
  READ(*, *) b
   c = somma (a, b)WRITE (*, *) c
END PROGRAM Inlinea
```
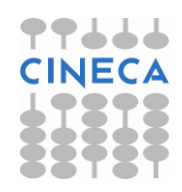

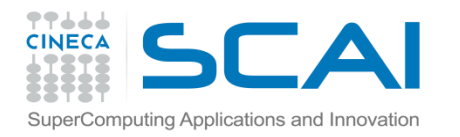

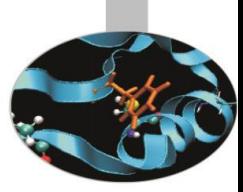

## Procedure esterne

Le procedure esterne sono definite all'esterno del programma principale e dotate di un **propria allocazione di memoria** per le variabili.

Si trovano all'esterno del programma principale: in un file separato o nello stesso file ma non precedute dall'istruzione CONTAINS.

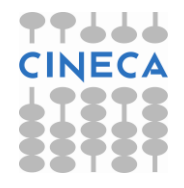

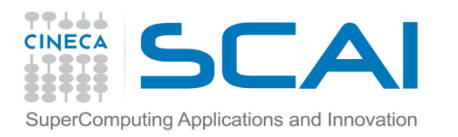

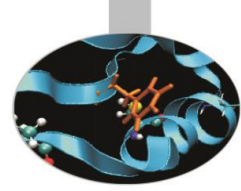

### Procedure esterne

- La comunicazione tra il programma principale o un sottoprogramma ed una procedura esterna avviene tramite la definizione di una **interfaccia** in cui si specifica la lista degli argomenti scambiati e la loro natura.
- Nel caso di procedura esterna, al fine di una corretta compilazione del codice è necessario utilizzare le interfacce (INTERFACE BLOCKS). I blocchi interfaccia devono essere collocati nell'unità di programma chiamante o in appositi moduli.

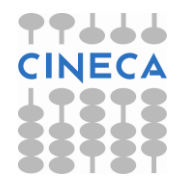

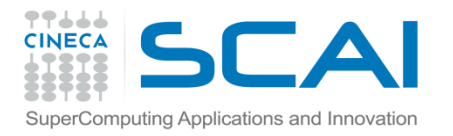

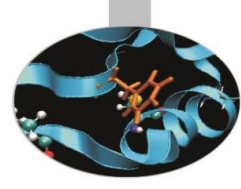

## Interfaccia

L'interfaccia descrive:

- il numero di argomenti da passare;
- il tipo di ogni argomento passato;
- il tipo di ogni dato restituito dalla procedura esterna.

Esempio di interfaccia:

```
INTERFACE
       FUNCTION prova (a)
            REAL, INTENT(IN) :: a
       END FUNCTION prova
```
END INTERFACE

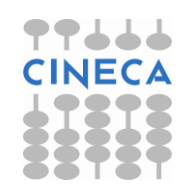

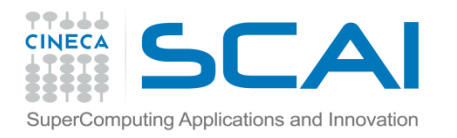

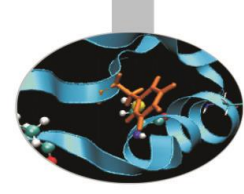

## INTENT

- E' un attributo di dichiarazione utilizzato nelle procedure. INTENT può valere:
- IN = la variabile è passata in sola lettura;
- OUT = la variabile viene calcolata dal sottoprogramma e passata al programma chiamante;
- INOUT = la variabile viene passata ed eventualmente ricalcolata dal sottoprogramma.